## SAP ABAP table SRT\_HCHECK\_COMP\_NAME {SRT Health Check: Component Name}

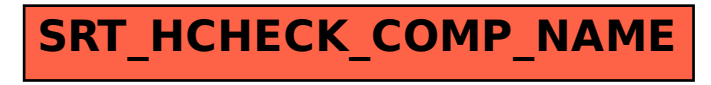